### **AutoCAD Crack Download [Mac/Win]**

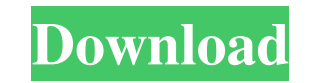

#### **AutoCAD Crack + Activation For PC [Latest] 2022**

According to the Autodesk website, more than 1.7 million users worldwide use Cracked AutoCAD With Keygen. Several "generation" versions of the program are available. These include AutoCAD Torrent Download LT, AutoCAD Free Download 2010, AutoCAD Free Download 2015, AutoCAD 2017, AutoCAD 2018, AutoCAD 2019, and AutoCAD 2020. AutoCAD LT is the first release of AutoCAD. It was released in September 1986. The AutoCAD App Gallery is a collection of AutoCAD mobile apps. It is free to download and use. There are around 20 million active mobile apps in the App Gallery. Mobile AutoCAD does not have the full functionality of desktop AutoCAD, so it's often called "lite" AutoCAD or AutoCAD "lite." AutoCAD 2010 is a major upgrade of AutoCAD 2009. It was released in March 2010. AutoCAD 2010 Lite (or AutoCAD 2010 lite) is a free AutoCAD 2010 program that runs on iOS and Android devices. It is available from the App Gallery. AutoCAD 2017 is an upgrade of AutoCAD 2016. It was released in June 2017. AutoCAD 2017 Lite is a free version of AutoCAD 2017. It runs on Mac OS and Windows operating systems. AutoCAD 2018 was released in April 2018. AutoCAD 2018 Lite is a free version of AutoCAD 2018. It is available in the App Gallery. AutoCAD 2019 was released in September 2019. AutoCAD 2019 Lite is a free version of AutoCAD 2019. It is available in the App Gallery. AutoCAD 2020 is the latest version of AutoCAD. It was released in September 2020. AutoCAD 2020 Lite is a free version of AutoCAD 2020. It is available in the App Gallery. AutoCAD is also available as web apps. On the Autodesk website, AutoCAD web app is described as a web-based version of AutoCAD that runs on any web browser. It is available at the Autodesk website. The user interface of the web app is similar to the desktop version. On the Autodesk website, AutoCAD web app is described as a web-based version of AutoCAD. The user interface of the web app is

### **AutoCAD Torrent (Activation Code)**

In 2009, Autodesk acquired CAEN, one of the leaders in the development of VHDL (VHSIC Hardware Description Language) and HDL (Hardware Description Language) HDL based hardware description systems which are used for design automation of electronic systems. After the acquisition, CAEN worked closely with Autodesk to implement CAEN's Open Design Platform on Autodesk's product lines. In 2013, Autodesk introduced the Cadence Design Systems CAD platform which includes CAEN's Verisity Verification Platform and CAEN's Synopsys VHDL Platform. The Cadence Design Systems CAD platform allows designers to develop hardware and software applications at the same time, using their preferred tools and creating new designs as needed. Cadence Design Systems CAD is available as a design program on the Design Suite Autodesk Visualization Suite and Autodesk Design Suite software. AutoCAD's ability to be fully integrated with many CAD and CAM applications has led to the use of the terms CAD application and CAD CAM application to refer to Autodesk's entire product line. A number of CAD applications are completely integrated with the CAD core products and all of the CAD-related functionality is exposed via the common Application Programming Interface (API). AutoCAD also allows users to add layers to drawings. A layer can be thought of as an image over the top of the drawing. Layers can be used for purposes such as: easily marking specific areas of the drawing for later editing or inspection allowing a user to hide certain sections of the drawing for purposes such as reducing clutter hiding specific objects from the drawing on-screen (e.g. to reduce visual clutter) marking sections for "handoff" to other users or in some cases moving objects to a different drawing altogether There are two views within the drawing, the Graphical User Interface (GUI) and the CAD-like or viewport. The GUI is the familiar desktop version of the program, while the viewport shows the drawing in the background in a two-dimensional projection similar to what a user might see in a camera or microscope. Users may import CAD drawings from third parties and modify those drawings, creating new ones, from within AutoCAD. AutoCAD is also used as a design tool for graphic designers and art directors, and since the original release of AutoCAD, there have been a number of third-party "plug-ins" available to support the import and modification of Adobe Photoshop (.psd) files. When a1d647c40b

### **AutoCAD Crack + [32|64bit]**

\* Right click on the Autodesk Autocad Icon. \* Then click on the Settings Icon \* Click on the 'Enable third-party software' \* A new window will pop up. Click on the 'Trouble shooting' button. \* It will open the 'Systems' window. Click on the 'Run Adobe Flash Player' button \* A new window will open. Click on the 'Run Adobe Flash Player' button \* Click on the 'Scan for malware' \* A new window will pop up. Click on the 'Clean Adobe Flash Player' button \* A new window will pop up. Click on the 'Done' button \* Click on the 'Unlock' button. \* Close the Autocad \* Re-open the Autocad. When you will run the Autocad, it will tell that you are running the trial version. You can continue using the Autocad. Steps to create a shape Open Autocad. Click on the 'Draw' button. Open the 'Shapes' Window. Click on the 'Create' button. Click on the 'Shape' button and choose the shape. Select the area of the shape where you want to create the table. Click on the 'Insert tab' in the tool bar. Click on the 'Rectangle' button and choose the angle where you want the edges of the shape. Click on the 'Insert' button. Right click on the newly inserted rectangle and click on the 'Format' button. Click on the 'Vertical Alignment' button and select 'Center'. Right click on the newly inserted rectangle and click on the 'Format' button. Click on the 'Horizontal Alignment' button and select 'Center'. Right click on the newly inserted rectangle and click on the 'Format' button. Click on the 'Thickness' button and select 3. Right click on the newly inserted rectangle and click on the 'Format' button. Click on the 'Elevation' button and select 5. Right click on the newly inserted rectangle and click on the 'Format' button. Click on the 'Fl

## **What's New in the AutoCAD?**

Add, create, and correct custom annotations to help you trace and record comments, notes, and instructions during your design process. New tools for design review: Create and share rich annotations while collaborating on your design projects. Insert a piece of dynamic content (such as a video clip, a spreadsheet, a PDF, a live camera stream, or a social media post) into the annotation area of a drawing. Share your annotation with your colleagues or clients. Understand changes to your design while incorporating feedback, without having to rebuild your design. Compress your documents: With the new document compression tool in AutoCAD, you can zip-up files in minutes. Warranties and support: AutoCAD continues to offer a full suite of services and maintenance options for a variety of platforms. Service Level Agreements (SLAs) are available for AutoCAD for desktop, cloud, and mobile. Projective Intersect functionality is included as a standard feature in all AutoCAD license types. Technology updates: Autodesk technology is updated on an ongoing basis to ensure the most current technology is available for you. Updates can be a big investment for some companies, so AutoCAD-related technology updates are supported on an annual basis. AutoCAD 2023 features the latest releases of Autodesk Technology, software, and media products that bring together the latest version of AutoCAD with other industry-leading tools to drive your design and business success. New with this release: Rasterize and Mesh are now in the left-click menu of the 3D modeling tools. (video: 3:12 min.) When you view an object in a 3D environment, you can now toggle between wireframe and solid objects by using the 3D View ribbon. Hovering over layers in the Sidebar now displays the layer's color as a thumbnail image. Ease of use: A variety of new features enable greater design flexibility. Designing complex topologies is now easier, thanks to the new Topology-aware 3D drawing tools, including the Triangulation tool, the Polar Toggle tool, the 3D Topology draw tools, and the 3D Topology Exploring tool. You can now choose to rotate objects on an arc, circle, or other polyline curve. You can

# **System Requirements:**

1GB RAM 1GHz processor 128MB system memory DirectX 8.0 compatible sound card Windows 2000/XP DVD Drive required If you have trouble with the installation, try changing the location to disk. Contents Aaack! It's another custom install! I've been looking forward to the Xbox version of this one for a while now. It's got some of the best music from the PC version, and it's been remade from the ground up with the XBox engine

Related links: